# CIVICRM Integration With Drupal

Harnessing the beast and getting Civi to "play nice" with your pet Drupal

Presented by: Stoob and ColemanW

## What is it?

- <u>CiviCRM</u> is open source Contact Resource Management for non-for-profits, government and civics, including the Drupal Association
- A behemoth that integrates with Drupal as well as WordPress and Joomla!

 A web app that handles donations, memberships, events, bulk mail, and more

## What do I need to know?

- CiviCRM masquerades as a Drupal module but is bigger than Drupal core
- CiviCRM needs its own database, and your Drupal dB user needs access to the Civi dB
- You need to <u>read the documentation</u> before you install it. No, seriously.
- CiviCRM has specific <u>hosting requirements</u>

## How is CiviCRM unlike a website?

 Civi is not a website and needs a CMS to function

- Civi opens up a new world for most developers: massive real-time data management
- Civi gets more daily staff use than a site
- Steep learning curve of its own

# Different Purposes, Philosophies

- Drupal is a toolkit where you can "build it yourself" but doesn't do much out of the box.
- CiviCRM does everything out of the box.

CiviEvent

CiviContribute

CiviPledge

CiviMember

CiviCase

CiviMail

CiviGrant

CiviReport

CiviCampaign

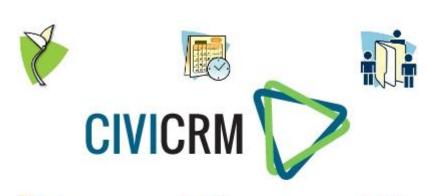

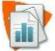

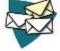

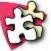

Are all part of Civionivi core.

# The elephant in the room

- Please realize comparing CiviCRM's codebase to Drupal core is like apples & a truckload of oranges
- <u>CiviCRM's code base</u> is *larger* than Drupal core, with <u>1% of the user base</u>
- CiviCRM has introduced coding standards modeled off Drupal, draws inspiration from Drupal, and integrates best with Drupal

## Can I do it?

Like a bike that arrives in a box, it requires some know-how, some patience, or maybe a little of both.

http://book.civicrm.org

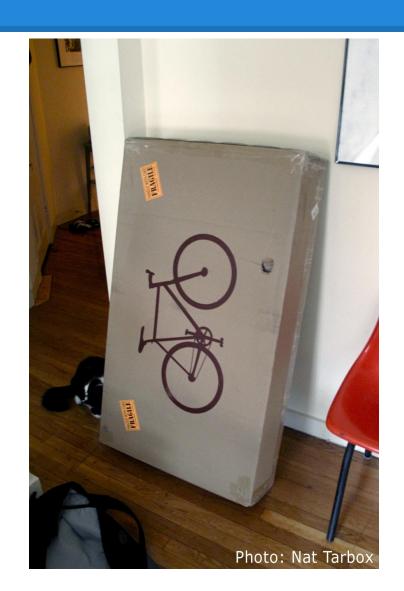

# Ways to integrate

- 1. CiviCRM data fields can appear in the /user My Account pages via CiviCRM's "Profiles"
- 2. CiviCRM integrates with <u>Views</u>, showing CividB data in blocks and pages
- 3. CiviCRM syncs Drupal Users to CiviCRM contacts, matching on email or other criteria
- 4. CiviCRM Groups can sync with Roles

# Ways to integrate

- 5. CiviCRM Memberships can sync with Roles
- 6. Modules exist to link <u>Commerce</u> and <u>Ubercart</u> with CiviCRM
- 7. CiviCRM contacts, events, relationships and activities can integrate with the <a href="Webform">Webform</a> <a href="Module">Module</a>
- 8. Use the CiviCRM API and hooks

## 1. Profiles

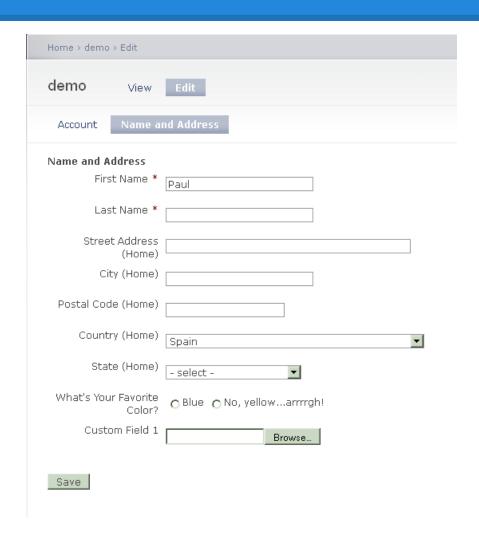

This is the "My Account" section of a basic Drupal site.

CiviCRM fields are being used here, and show as a separate tab when editing your account.

Some fields are required.\*

There are also custom fields of your own making.

## 2. Views Integration

You can create views of just about any objects in CiviCRM

Most relationships are supported

Mixed views of Drupal/Civi content is not so easy

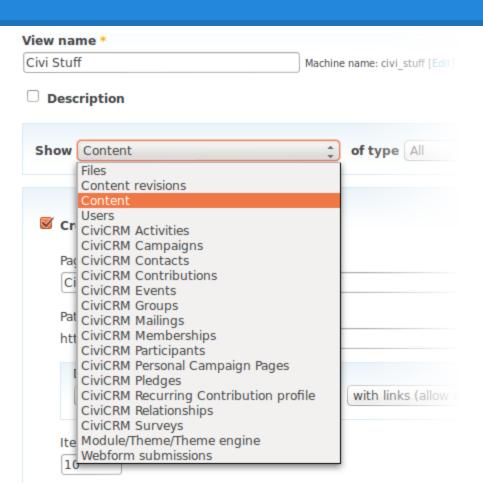

Read the docs!

## 2. Views: In Action

#### Consulting Services Acoustical Services Air Quality Specialists Commissioning/Retro-Commission Computer Software Consulting Services Educational Services Energy Services Facility Planning Financial Consulting Green Consulting Professional Landscaping Servic Legal Services Lighting/Daylighting Maintenance Supplies and Service Modular/Prefabricated Classroor ▼

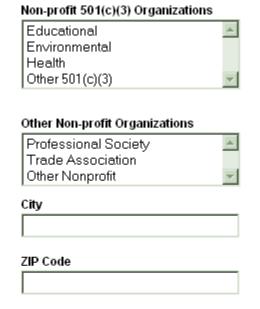

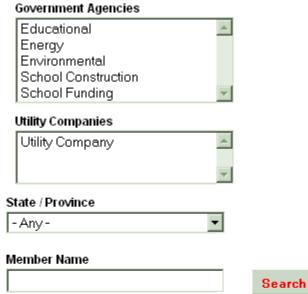

| Member                                         | City         | State                | Website                     |
|------------------------------------------------|--------------|----------------------|-----------------------------|
| 3QC, Inc.                                      | Folsom       | California           | http://www.3QCinc.com       |
| AEDIS Architecture & Planning                  | San Jose     | California           | http://www.aedisgroup.com   |
| Ai3 Architects, LLC                            | Wayland      | Massachusetts        | http://www.ai3architects.co |
| Akzo Nobel Decorative Coatings NA (ICI Paints) | Strongsville | Ohio                 | http://www.akzonobel.com    |
| American Federation of Teachers                | Washington   | District of Columbia | http://www.aft.org          |
| American Modular Systems                       | Manteca      | California           | http://www.americanmodu     |
| ANOVA NEXUS Architects                         | Placerville  | California           | http://www.anovaarchitects  |

# 3. Drupal User to Contact 'Sync'

- Each time a User is saved or updated,
  CiviCRM attempts to match that User to an existing Contact using email
- Your matching 'rule' can be altered to match on other fields like first name, if you use Profiles (see #1) to include these fields
- If your Users and Contacts get out of sync, you can reset and run the sync again

# 4. CiviCRM Groups to Drupal Roles

- CiviCRM has many ways to organize
  Contacts. Groups is probably the best way
- Adding a Contact to a Group can also place them in a corresponding Drupal Role
- And vice versa...

Sync happens each time a User logs in

# 5. CiviCRM Memberships to Drupal Roles

- Memberships have a type, a 'member since' date, a start date, and an end date
- Status is updated automatically via Civi cron: current and expired status are required.
   Grace & new can also be useful
- Civi Memberships can be 'passed along' via relationship. i.e. employees and family members

# 5. CiviCRM Memberships to Drupal Roles

- A certain Membership status can grant a certain Drupal role(s)
- Example: Current "Regular" members get the "Member" Role. Current "Platinum" members get the "Member" Role and the "VIP" Role

 Sync occurs: login/logout OR when Drupal cron runs OR when membership updates

## 6. Commerce and Ubercart

 Integration modules "build a bridge" between Commerce and CiviCRM or Ubercart and Civi

 These modules should be explored fully with zero assumptions. They may have beta functionality

## 7. Webform Integration

 A mature, feature-rich module to glue CiviCRM and Webform apis

 The most flexible way to create & update CiviCRM data (moreso than CiviCRM itself)

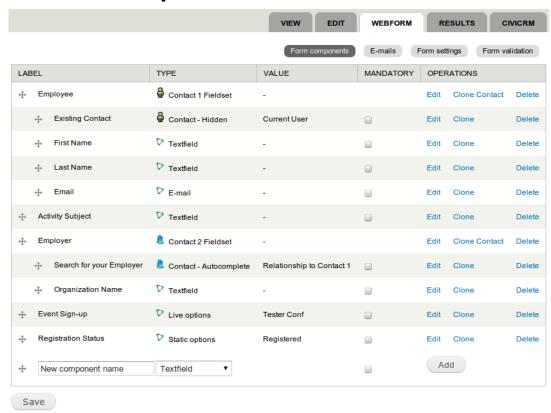

## 7. What You Can Do With Webforms

- Create multiple contacts & relationships
- Find & update contacts via AJAX
- Multivalued custom data
- Activities & cases
- Register for events
- Groups and tags

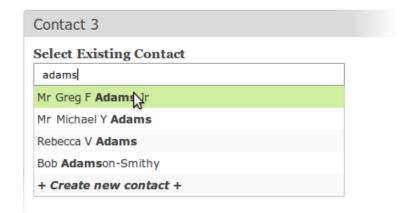

And it's a webform, so you can

- Use all of webform's features
- Plug in other modules

### 8. DIY - API

- Most CiviCRM data is accessible via API
- Callable from PHP, AJAX, SMARTY, REST, and DRUSH

API explorer is an invaluable tool - try it!

## 8. DIY - HOOKS

- Almost every event in CiviCRM fires a hook
- Install devel and the civicrm\_developer modules for easy hook inspection
- Read more at

http://wiki.civicrm.org/confluence/display/CRMDOC43/Hook+Reference

# 8. DIY - Tips

 Start with views and webform integration and see how far you can get without writing custom code.

- Before coding your own hook, explore CiviCRM rules integration and see if that does what you need.
- How you model your data is key if you can't get it working, try e.g. tags instead of groups